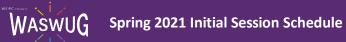

| Session Title                                         | Session Description                                                                                                    | Product | Track                | Module                   |
|-------------------------------------------------------|----------------------------------------------------------------------------------------------------|---------|----------------------|--------------------------|
| Crosswalks and F-series<br>Reporting                  | Review how to crosswalk account codes and produce financial state report extracts, such as the F-195 and F-196.                                                                                                    | Qmlativ | Financial Management | Account Management       |
| Purchase Order Process                                | This session will include an overview of entering purchasing requisitions and processing them through the system, a brief discussion on Requisition and PO Group setup, demonstration on entering and approving requisitions, batch to open purchase order processing, and receiving on purchase orders.                                                                                                    | Qmlativ | Financial Management | Accounts Payable         |
| Managing Expense<br>Reimbursements                    | In this session you will see how an Expense Reimbursement flows through the system from entry to payment. We will also explore the available configuration options, and see how these options impact the entry process.                                                                                                    | Qmlativ | Financial Management | Accounts Payable         |
| Payment Card Processing                               | This session will provide a review of credit card processing in Qmlativ.                                                                                                    | Qmlativ | Financial Management | Accounts Payable         |
| AP Invoice Entry and Processing                       | This session will provide a review of AP invoice entry, approval, and processing in Qmlativ.                                                                                                    | Qmlativ | Financial Management | Accounts Payable         |
| AP Corrections                                        | In this session, we'll explore selective scenarios in managing invoices and payment processing. We'll discuss when to void and when to reprint warrants. We will also discuss the process for adjusting Open-status invoices.                                                                                                    | Qmlativ | Financial Management | Accounts Payable         |
| Asset Management                                      | In this session, you'll see how to add and track buildings and equipment.                                                                                                    | Qmlativ | Financial Management | Assets                   |
| Budgeting Overview                                    | During this session, you'll see how to develop the non-personnel budget in Qmlativ.                                                                                                    | Qmlativ | Financial Management | Budgeting                |
| Qmlativ Introduction for<br>Business Office Personnel | This session will provide an introduction of common features from a Business Office perspective, and will provide an overview of the Financial Management modules and flow.                                                                                                    | Qmlativ | Financial Management | Introduction             |
| Employee Access Setup and Usage                       | In this session, you will become familiar with the options to configure Employee Access, including the integration of user-initiated Online Forms.                                                                                                    | Qmlativ | HR                   | Human Resources          |
| Introduction to Human<br>Resources (Overview)         | For districts not yet using Qmlativ, this session will provide an overview of the steps to bring on a new employee. This will include user access, Employee Access, adding them to positions, setting up their assignments, and preparing their data to be processed by payroll.                                                                                                    | Qmlativ | HR                   | Human Resources          |
| Time Off                                              | In this session, you'll become familiar with Qmlativ's Time-Off module as we demonstrate setup and operations, including its interaction with payroll processing.                                                                                                    | Qmlativ | HR                   | Human Resources, Payroll |
| HR/Payroll State Reporting                            | This session will include a review and demonstration of available State Reports in Qmlativ (New Hire Submission, PFMLA, Quarterly Wage, S-275 and SEBB).                                                                                                    | Qmlativ | HR                   | Human Resources, Payroll |
| Deductions & Benefits                                 | In this session, we will walk through Deduction and Benefit Code setup, Ded/Ben verification features, Ded/Ben max configuration, the creation of Ded/Ben sets, and mass processing utilities.                                                                                                    | Qmlativ | HR                   | Human Resources, Payroll |
| Understanding Positions and Assignments               | In this session, we'll explore Qmlativ's Position and Assignment design. You'll become familiar with how this design impacts payroll and other functions.                                                                                                    | Qmlativ | HR                   | Human Resources, Payroll |
| Online Forms                                          | In this session you will see the power Online Forms provides for a district. Learn how to create, clone, export, and import Online Forms. Review how various users will interact with the Online Form features, and see examples of forms you can take back to your districts to use right away.                                                                                                    | Qmlativ | HR                   | Online Forms             |
| Payroll Processing - Tips & Tricks                    | In this session, we will discuss features designed to make processing payroll easier. These features include: defaults, utilities, some helpful views, and tips.                                                                                                    | Qmlativ | HR                   | Payroll                  |
| Hourly Pay Timesheets                                 | In this session, we'll explore Qmlativ's Timesheet Groups, Timesheet Sets and Timesheets. You'll become familiar with the different ways to process hourly pay for your employees.                                                                                                    | Qmlativ | HR                   | Payroll                  |
| Introduction to Payroll (Overview)                    | For districts not yet using Qmlativ, this session will provide an overview of the payroll process from start to finish and will outline some differences between SMS 2.0 and Qmlativ payroll processes                                                                                                    | Qmlativ | HR                   | Payroll                  |
| Payroll Corrections                                   | In this session you'll learn about which payroll scenarios require a payroll purge, payroll reset, or just a re-calculation. Additionally, we'll cover how to make some common payroll corrections "on the fly."                                                                                                    | Qmlativ | HR                   | Payroll                  |
| Qmlativ Payroll Encumbrance                           | Payroll Encumbrance in Qmlativ is conceptually different than in SMS 2.0. In this session, we will discuss setup and configuration, how and when to run the encumbrance process, and what to do at Fiscal Year End. We will also review calculation logic.                                                                                                    | Qmlativ | HR                   | Payroll                  |
| Staff Planning Overview                               | In this session, you will become familiar with Staff Planning and the tools you will use for Budget development.                                                                                                    | Qmlativ | HR                   | Staff Planning           |
| The Power of Qmlativ                                  | A strong foundation and understanding can unlock additional power and strength. This session will focus on building your Qmlativ foundational knowledge to empower you as a user. Gain an understanding of relational databases, reporting outside a report, tips and tricks to selecting fields to display, advanced filtering, standard prompts and filters, and take a look at the Customization module. | Qmlativ | Hybrid               | Cross Product            |

| _                                                                   |                                                                                                    |         |         |                                      |
|---------------------------------------------------------------------|----------------------------------------------------------------------------------------------------|---------|---------|--------------------------------------|
| Custom Screens in<br>Customization                                  | In this session we will introduce how Custom Forms and UDF fields migrate into Qmlativ and how to view the data within those fields by creating Custom Screens.                                                                                                    | Qmlativ | Hybrid  | Cross Product                        |
| Qmlativ General Navigation -<br>Tips & Tricks                       | This is an introduction to Qmlativ standard features for all skill and experience levels. Come learn how to set Filters, create Browse Views, build Live Tiles, Dock favorite screens, set themes, adjust screen size, and more.                                                                                                    | Qmlativ | Hybrid  | Cross Product                        |
| Knowledge Hub Overview                                              | This session will provide an overview of the tremendous resources available within the Skyward Knowledge Hub. This will include how to use the Professional Development Center, how to effectively search for solutions within the Skyward Help Center, and how to benefit from the knowledge of the Skyward Community.                                                                                                | Qmlativ | Hybrid  | Knowledge Hub                        |
| Qmlativ Reporting - Tips & Tricks                                   | This session will cover Prompt Templates, Scheduled Reports, and Quick Reports.                                                                                                    | Qmlativ | Hybrid  | Reporting                            |
| Security Fundamentals                                               | Learn about the fundamentals of Qmlativ Security. See the potential in improving your district's Security accuracy and management.                                                                                                    | Qmlativ | Hybrid  | Security                             |
| Browse Views, Filters, and "More"                                   | In this session, you will see how to tailor Qmlativ to meet your navigational and analytical preferences. We'll demonstrate how to set Views and Filters, as well as create Tiles and Charts on your personal homepage.                                                                                                    | Qmlativ | Hybrid  | Finance, Human Resources, Payroll    |
| Managing Attendance                                                 | Do you work in the front office and manage student attendance? Did you just migrate to Qmlativ and are wondering how to perform your daily tasks in the new software? Come to this session to learn the ins and outs of maintaining Attendance Records for your school.                                                                                                    | Qmlativ | Student | Attendance                           |
| Data Mining - Student<br>Management                                 | You loved it in SMS 2.0 and you're going to love it even more in Qmlativ. Join us in this session to see how easy it is to create simple Student Management Reports using Data Mining in Qmlativ.                                                                                                    | Qmlativ | Student | Data Mining                          |
| End of Term Grading Tasks                                           | There's more to the end of a term than Report Cards. This session will focus on processes you need to confirm are in place for a successful end of term, such as ensuring teachers can post grades and run validation reports.                                                                                                    | Qmlativ | Student | Grading                              |
| Message Center & Auto<br>Email Notifications                        | During this session I'll show you how to use Message Center to communicate with your students and their guardians, create a message, including posting and sending options, visualize how messages appear in Family/Student Access, and how to configure automated emails.                                                                                                    | Qmlativ | Student | Message Center                       |
| Multi-Tiered System of<br>Supports                                  | MTSS (Multi-Tiered System of Supports) has a ton of flexibility for tracking students. In this session we'll take a look at how districts can use Watchlists, Observations, Referrals, and/or Intervention Plans to improve student success.                                                                                                    | Qmlativ | Student | MTSS                                 |
| Qmlativ Online Forms & New<br>Student Enrollment                    | Creating Online Forms for families and staff has never been easier. Join us to see how to create forms for a variety of purposes, including New Student Enrollment, Lunch Surveys, and Student Emergency Updates. Once your forms have been created, see how administrative staff maintain the submitted data.                                                                                                    | Qmlativ | Student | Online Forms, New Student Enrollment |
| Introduction to Qmlativ -<br>Student Management                     | This session is a "first look" at basic navigation and functionality in Qmlativ for those who work primarily within the Student Management modules. We'll familiarize you with the look and feel of Qmlativ, with a focus on list screens in selected Student Management modules as well as the Student Profile.                                                                                                    | Qmlativ | Student | Qmlativ                              |
| Current Year Schedule<br>Changes                                    | It's inevitable: students move in and out of classes all the time. What's the most efficient way to do schedule changes? The answer may be different in each scenario. This session will show you all the different methods available to you in the Scheduling module to make schedule changes a breeze in Qmlativ.                                                                                                    | Qmlativ | Student | Scheduling                           |
| Future Scheduling - Building a Master Schedule                      | You've collected student Course Requests in Qmlativ for next year; now what? In this session we will focus on using the requests and scheduling tools in Qmlativ to build a Master Schedule.                                                                                                    | Qmlativ | Student | Scheduling                           |
| Future Scheduling -<br>Scheduling Students                          | In this session we will review the tools you can use to Schedule Students in Omlativ. This session will cover: the Mass Student Scheduler, Mass Add from a Section Roster, and the Mass Add Requests or Sections Utility. We will review how to unschedule students and identify other tools that may be helpful when working with Student Schedules.                                                                  | Qmlativ | Student | Scheduling                           |
| Breezing through P223H<br>Special Education Enrollment<br>Reporting | This session will cover the different Qmlativ P-223H processes used to generate your monthly Special Education Enrollment counts, including extracting data, reviewing exceptions, and submitting your file to OSPI. Come learn how the P-223H in Qmlativ will save you time, provide ease of use and efficiency across the district, and generate all electronic files, including summary, audit, and exception data. | Qmlativ | Student | Special Education                    |
| State Reporting Overview                                            | In this session we will share the basics of State Reporting in Qmlativ (Overview, Extract vs. Export, Hyperlinked Data).                                                                                                    | Qmlativ | Student | State Reporting                      |
| P223 Enrollment Reporting                                           | This session will cover the different Qmlativ P-223 processes that you will use to generate your Enrollment data counts, including extracting data, reviewing exceptions, and submitting your file to OSPI. Come learn how the P-223 in Qmlativ will save you time, provide ease of use and efficiency across the district, and generate all electronic files, including summary, audit, and exception data.           | Qmlativ | Student | State Reporting                      |
| Teacher Access                                                      | Maybe you're a teacher, or maybe you're the first person teachers go to when they have a question. Either way, you need to know all about how teachers use their Gradebook, take attendance, submit Discipline Referrals, and look up student information. This session is tailor-made for you as we look at Teacher Access in Qmlativ from a teacher's perspective.                                                   | Qmlativ | Student | Teacher Access                       |
|                                                                     |                                                                                                    |         |         |                                      |

| Preparing for Qmlativ<br>Migration (Q/A)                                    | This Qmlativ Student migration Q&A will be discussion based. We will provide helpful tips on cleanup to prepare for migration from SMS 2.0 to Qmlativ, and suggest trainings to offer for a successful migration.                                                                                                    | Qmlativ              | Student              |                                 |
|-----------------------------------------------------------------------------|----------------------------------------------------------------------------------------------------|----------------------|----------------------|---------------------------------|
| CEDARS Reengagement<br>Program Reporting to OSPI                            | In this session presented by OSPI and WSIPC, you will learn how data should be reported to CEDARS for students participating in a 1418 Open Doors Youth Reengagement Program. We will also discuss why a student who was intended to be reported as participating, may not have been and what you can do to troubleshoot these issues. You'll be shown tools in EDS/CEDARS to verify students participating, and how to enter data in Skyward's software to ensure a student is reported in CEDARS as intended.                                                                                                    | Qmlativ & SMS<br>2.0 | Student              | CEDARS                          |
| CEDARS English Language<br>Learners Reporting to OSPI                       | This session will cover the "why" and "how to" of identifying, documenting, and submitting data for English Learner students in your districts. We will discuss the Home Language Survey, the program data that is entered into Skyward, the data that is submitted to CEDARS, and how the student level data is populated to the TIDE – ELPA 21 Test Platform.                                                                                                    | Qmlativ & SMS<br>2.0 | Student              | CEDARS                          |
| CEDARS Restraint & Isolation Data to OSPI                                   | In this session we will chat about the requirements to capture Restraint or Isolation student-level data for every student involved in an incident. We will show how and where the data is entered in Skyward and which of that data is submitted to CEDARS. Additionally, we will discuss the detailed definitions of both Restraint & Isolation, frequently asked questions, and what the reporting expectations are if an action/incident is both a Discipline and a Restraint or Isolation incident.                                                                                                    | Qmlativ & SMS<br>2.0 | Student              | CEDARS                          |
| CEDARS Discipline<br>Reporting                                              | This session will familiarize you with the Qmlativ fields used in CEDARS Reporting and also an overview of CEDARS logic used to determine when a Discipline incident is included. Discussion and scenarios will be used to help demonstrate data entry and its impact on CEDARS Discipline Reporting.                                                                                                    | Qmlativ & SMS<br>2.0 | Student              | Discipline                      |
| Tools for Managing Remote<br>Students and Employees                         | Working and learning remotely is now a common occurrence. Join us as we highlight HR-Payroll and Student features in both SMS 2.0 and Qmlativ that can help make your experience managing employees and students in a virtual world a little bit easier.                                                                                                    | Qmlativ & SMS<br>2.0 | Hybrid               | Other                           |
| Golden Ticket Not Required                                                  | Did you know that your school automatically has access to e-Funds for Schools, the Best-In-Class payment provider for schools and organizations? Simply request that EFS be turned on and start providing touch free payment solutions across multiple payment platforms (Online, Mobile, and In-Person) at no cost to your district. Learn how e-Funds for Schools moves your district closer to a cash free environment, providing better financial tracking and controls. You can also establish Donation and Fundraising campaigns that net higher than 96% profit revenues. Non-contact Event Ticketing is scheduled for release in spring of 2021. EFS is easily implemented and flexible for all school-related fees, events, and activities. When the time comes, the integration transition from Skyward's SMS 2.0 to Qmlativ is quick, simple, and has no upgrade costs. | Qmlativ & SMS<br>2.0 | Sponsored Session    |                                 |
| Payroll Accounting                                                          | In this session, we will walk through a simple payroll run to discover the different data elements that drive accounting.                                                                                                    | SMS 2.0              | Financial Management | Account Management              |
| Accounts Payable -<br>Adjustments and Corrections                           | Districts often need to adjust and correct AP Records. In this session, you'll learn a recommended way to adjust, void, and reissue AP-related invoices and payments.                                                                                                    | SMS 2.0              | Financial Management | Accounts Payable                |
| Credit Card Processing -<br>Features and Highlights                         | This session will introduce you to the SMS 2.0 Credit Card module and will explore beneficial features.                                                                                                    | SMS 2.0              | Financial Management | Accounts Payable, Credit Cards  |
| Budgetary Data Mining -<br>Expenditure and Revenue<br>Reports               | In this session we will explore the Revenue/Expenditure Reports most often created for school staff. Different examples will be presented to assist the user with the creation of reports that have the information needed in an easy to read format.                                                                                                    | SMS 2.0              | Financial Management | Financial Management<br>Student |
| Approving Requisitions                                                      | This session will explore the different ways to assign approvers to requisitions, such as account code selection. You'll hear about the interaction between the different approval methods, as well as tips on implementation, such as using the Home screen widget.                                                                                                    | SMS 2.0              | Financial Management | Purchasing                      |
| Expediting Order<br>Submissions                                             | In this session, we'll explore emailing POs and sending orders electronically to vendors' fulfillment systems (eCommerce). You'll see key configurations and we'll discuss implementation considerations.                                                                                                    | SMS 2.0              | Financial Management | Purchasing                      |
| Pay Records - Tips & Tricks                                                 | In this session, we'll explore the use of Add Ons, Additional Pay Codes, and other management tips in SMS 2.0. We'll also highlight how current Pay Record management efforts will help with the migration process.                                                                                                    | SMS 2.0              | HR                   | Human Resources                 |
| Managing Payroll Contracts,<br>Assignment Changes, and<br>Ending Employment | There are times when it's necessary to adjust employee Assignments and contract pays, or terminate an employee in your Omlativ database. In this session, you'll learn about contract pay setup options and how to review contract and Assignment details to confirm contract statuses.                                                                                                    | SMS 2.0              | HR                   | Human Resources, Payroll        |
| Get the Most Out of Employee<br>Access                                      | This session will show you how to get the most out of Employee Access by looking beyond the basics with an overview of features you may not be using. We will take a look at the Electronic W2 and 1095 forms, Employee Letters, Professional Development, Expense Reimbursement, Request Change options, Online Forms, Check Estimator, and Time Off options.                                                                                                    | SMS 2.0              | HR / Payroll         | Employee Management             |
| Ending Employment                                                           | There are times when it's necessary to terminate an employee in your database. This session will focus on the steps required to properly terminate an employee, including the special process required in managing the death of an employee. We will focus on these key points: changes to payroll data before final payroll, changes to payroll data after final payroll, special circumstances, deceased employee, retirement, and issuing settlement payments.                                                                                                    | SMS 2.0              | HR / Payroll         | Employee Management             |

| Managing Payroll Contracts                                                                               | In this session, you'll learn how to use the utilities and processes available to mass update contracts. These utilities include options to mass update Retro or Dock Pay Codes associated with contracts, mass change paid/work dates on contracts, and set up contract defaults.                                                                                                    | SMS 2.0 | HR / Payroll | Human Resources, Payroll                |
|----------------------------------------------------------------------------------------------------|----------------------------------------------------------------------------------------------------|---------|--------------|-----------------------------------------|
| Fundamentals of Position<br>Assignment Migration to<br>Qmlativ                                           | In this session, we'll explore the Assignment/Contract/Pay Record relationship in SMS 2.0 and discuss the way Qmlativ HR and Payroll Records are created during migration.                                                                                                    | SMS 2.0 | HR / Payroll | Human Resources, Payroll                |
| Payroll Fiscal Year End - Tips<br>& Tricks                                                               | In this session, we will discuss features designed to make the Year End process easier. These features include: using the Auto Calc Mass Select option, running the W2 Audit, and the Contract and Associated Pay Record Mass Delete.                                                                                                    | SMS 2.0 | HR / Payroll | Payroll                                 |
| Cashing Out Time Off                                                                                     | Join us as we review the methods and tools that can be used to cash out time off.                                                                                                    | SMS 2.0 | HR / Payroll | Payroll                                 |
| Retro Pay                                                                                                | Join us as we review the methods and tools that can be used to issue Retro Pay to employees.                                                                                                    | SMS 2.0 | HR / Payroll | Payroll                                 |
| Payroll Corrections - Tips &<br>Tricks                                                                   | Join us for a review of efficient ways to process payroll corrections in SMS 2.0.  We will cover the following scenarios: - Employee overpaid - Employee underpaid - Returning a garnishment to the employee - Deduction or Benefit for employee without pay - And more                                                                                                    | SMS 2.0 | HR / Payroll | Payroll                                 |
| Using Browse Filters and<br>Views to Find Information Fast                                               | Need information fast? Uncertain as to what report would work best to find what you think would be simple information? Participants will learn how to use Browse t Views and Filters to find information with ease. Come see if Browse Views and Filters could work for you!                                                                                                    | SMS 2.0 | Hybrid       | Filters                                 |
| Skyward Mobile Access                                                                                    | Learn how Skyward Mobile Access can enhance the use of Skyward's software for your students, parents, teachers, employees, and administrators.                                                                                                    | SMS 2.0 | Hybrid       | Mobile,SMS2.0                           |
| Data Mining for Staffing                                                                                 | What has the state given us, FTE-wise, for allocation? What are we currently using? How can I compare this in a quick and accurate way?  This session will explore a custom Data Mining extract for certificated staffing, in order to compare with state apportionment/allocation data utilizing Microsoft Excel and/or Google Sheets. This presentation may be more suited to small to mid-size school districts (0-10,000 enrollment), or ESD audiences supporting districts of this size. | SMS 2.0 | Hybrid       | Financial Management<br>Human Resources |
| Attendance Letters from Start to Finish - Part 1                                                         | This two part session begins with creating Custom Letters and stretches into the setup tasks which include setting up parameter codes (Attendance Types, Thresholds, and Date Ranges), and creating scheduled letter templates.                                                                                                    | SMS 2.0 | Student      | Attendance Letters                      |
| Attendance Letters from Start to Finish - Part 2                                                         | This two part session begins with creating Custom Letters and stretches into the setup tasks which include setting up parameter codes (Attendance Types, Thresholds, and Date Ranges), and creating scheduled letter templates.                                                                                                    | SMS 2.0 | Student      | Attendance Letters                      |
| 2020-2021 Requirements for<br>Special Education CEDARS<br>Data Elements in Files I, K,<br>and U (Part 1) | Come learn about the new changes to the P223H Special Education Enrollment Report and all the new Special Education CEDARS Data Elements. The first portion of our 2 hour session will focus on the P223H Report and then we'll move on to discuss the updated and new data elements in File K, plus look at the brand new file, Initial Evaluation and Eligibility Timelines - File U.                                                                                                    | SMS 2.0 | Student      | CEDARS, P223H                           |
| 2020-2021 Requirements for<br>Special Education CEDARS<br>Data Elements in Files I, K,<br>and U (Part 2) | Come learn about the new changes to the P223H Special Education Enrollment Report and all the new Special Education CEDARS Data Elements. The first portion of our 2 hour session will focus on the P223H report and then we'll move on to discuss the updated and new data elements in File K, plus look at the brand new file, Initial Evaluation and Eligibility Timelines - File U.                                                                                                    | SMS 2.0 | Student      | CEDARS, P223H                           |
| Current Scheduling - Tips & Tricks                                                                       | This session will focus on basic scheduling functions. This session will include:  - Adding or removing courses from a student's schedule  - Creating Scheduling Groups for the Walk-in Scheduler  - Using filters to find courses  - Using the Walk-in                                                                                                    | SMS 2.0 | Student      | Current Scheduling                      |
| Preparing your Curriculum<br>Master for Qmlativ Migration                                                | Curriculum Records are essential in connecting Courses to other features and modules in SMS 2.0, and even more so in Qmlativ. In this session, we'll discuss ways to identify Curriculum Records that need to be updated or removed, and look at some reports and utilities that will assist in the cleanup process to get your Curriculum Master ready for migration.                                                                                                    | SMS 2.0 | Student      | Curriculum Master                       |
| Data Mining Made Easy                                                                                    | In this session, we will explore the setup of deductions and benefits. We'll also review considerations for moving forward in Qmlativ.                                                                                                    | SMS 2.0 | Student      | Data Mining                             |
| Data Mining - Labels & Mail<br>Merge (Student)                                                           | In this session, we will explore how we can take a data point from "over there" and combine it with another one "over here" to create just what we're looking for. You're limited only by your imagination (and Security) as to the data you can merge into labels and documents.                                                                                                    | SMS 2.0 | Student      | Data Mining                             |
| Elementary Office Staff (3 hours) - Part 1                                                               | During this session, we will demonstrate how to manage Student Records from the perspective of Elementary Staff. We will look at Student Enrollment and the P223 Enrollment Report; Grading and how to run Report Cards, Health Records; how to troubleshoot and manage Family Information; and how to stay on top of daily Attendance. We will also cover some general tips and tricks that will help you do your job, including navigation, reporting, surveys, and student labels.         | SMS 2.0 | Student      | Elementary Office Staff                 |
| Elementary Office Staff (3 hours) - Part 2                                                               | During this session, we will demonstrate how to manage Student Records from the perspective of Elementary Staff. We will look at Student Enrollment and P223-enrollment Report; Grading and how to run Report Cards, Health Records; how to troubleshoot and manage Family Information; and how to stay on top of daily Attendance. We will also cover some general tips and tricks that will help you do your job, including navigation, reporting, surveys, and student labels.             | SMS 2.0 | Student      | Elementary Office Staff                 |

|                                                                                                    | During this specien we will demonstrate how to manage Student Decords from                                                                                                    |         |                   |                               |
|----------------------------------------------------------------------------------------------------|----------------------------------------------------------------------------------------------------|---------|-------------------|-------------------------------|
| Elementary Office Staff (3 hours) - Part 3                                                               | During this session, we will demonstrate how to manage Student Records from the perspective of Elementary Staff. We will look at Student Enrollment and the P223 Enrollment Report; Grading and how to run Report Cards, Health Records; how to troubleshoot and manage Family Information; and how to stay on top of daily Attendance. We will also cover some general tips and tricks that will help you do your job, including navigation, reporting, surveys, and student labels.                                                                                                    | SMS 2.0 | Student           | Elementary Office Staff       |
| Family Maintenance and<br>Reporting                                                                      | This session will provide new users an overview of how to manipulate family information in the database (to include family splits and mergers).  This session will cover:  - Add, split or merge a family  - Add a guardian  - Locating siblings  - Avoid duplicate entries  - Family reports                                                                                                    | SMS 2.0 | Student           | Family Maintenance            |
| Future Scheduling - Using<br>the Build Master Schedule<br>Tools to Create a Master<br>Schedule in SMS2.0 | Now that your student requests are entered for next year, it is time to build your Master Schedule in SMS 2.0. During this session, I'll demonstrate how to use the Interactive Scheduling Board to analyze student requests and find the best placement for classes in the Master Schedule, and use the Master Schedule Builder to complete the process of building your Master Schedule.                                                                                                    | SMS 2.0 | Student           | Future Scheduling             |
| Future Scheduling with the Auto Scheduler                                                                | This session will discuss how to use the Auto Scheduler with Imperative, Pseudo, and Actual runs to schedule your students more effectively. The session will cover:  - Overview of the Auto Scheduler range screen - Imperative vs. Pseudo vs. Actual - Interpret the Scheduling Run Analysis screen - Interpret the Student Conflict Detail Report                                                                                                    | SMS 2.0 | Student           | Future Scheduling             |
| Entering Transfer Grades for<br>High School Transcript                                                   | This session is for high school personnel that enter a transfer student's previous high school transcripts into Skyward. Starting with entering the entry/withdrawal dates from previous schools, and how to enter each course onto your high school transcript.                                                                                                    | SMS 2.0 | Student           | Grading                       |
| Message Center & Auto<br>Email Communication (SMS<br>2.0)                                                | During this session I'll show you how to use Message Center to communicate with your students and their guardians, create a message, including posting and sending options, visualize how messages appear in Family/Student Access, and how to configure automated emails.                                                                                                    | SMS 2.0 | Student           | Message Center and Auto Email |
| New Student Online<br>Enrollment                                                                         | This session will cover the following: NSOE Parent Portal; Account Creation, New Student Application Completion, Custom Forms; Data Submission, Portal Users Area, NSOE Application Approval Overview, Student Record Creation via Application Approval. We will also discuss lessons learned from real district implementations.                                                                                                    | SMS 2.0 | Student           | NSOE                          |
| Processing Lists and<br>Practical Uses                                                                   | In this session, you'll learn about Processing Lists. I'll provide an overview of how a Processing List works, demonstrate how to create a CSV file using Skyward and Excel to import into a Processing List, create a Processing List from Skyward Browse Screens, how to refine your list by adding or deleting names and scenarios that show what is possible. This session will inspire creative thinking about ways to utilize this option and save time! Think of a Processing List as another set of ranges or parameters to help you capture just the right group of data to report on. | SMS 2.0 | Student           | Processing Lists              |
| Intermediate Processing Lists - Refining Your Data                                                       | Participants in this session will learn about Processing Lists. Overview of how a Processing List works, demonstration on how to create a CSV file using Skyward and Excel to import into a Processing List, create a Processing List from Skyward Browse Screens, how to refine your list by adding or deleting names and scenarios that show what is possible and inspire creative thinking about ways to utilize this option and save time! Think of a processing list as another set of ranges or parameters to help you capture just the right group to report data about.                 | SMS 2.0 | Student           | Processing Lists              |
| Creating Processing Lists Using Data Mining                                                              | In this session I'll demonstrate how to create a Processing List in Data Mining, how to manually create one, or import to create one, and then use them to run Data Mining and Other Student Management Reports. You'll see that once you know how to create a Processing List, using them as import into other reports works the same.                                                                                                    | SMS 2.0 | Student           | Processing Lists              |
| Top Benefits of the Import<br>(Writeback) from IEPOnline                                                 | Do you already use IEP Online or are you thinking about it? Did you know that WSIPC's custom integration not only sends data from Skyward to IEP Online, but can also import data from IEP Online to Skyward? Come explore the top benefits of implementing the Writeback at your district.                                                                                                    | SMS 2.0 | Student           | Special Education             |
| Student Management for<br>Beginners                                                                      | TBD                                                                                                    | SMS 2.0 | Student           | Student Management            |
| Creating & Maintaining<br>Section 504 Records                                                            | This session will guide users through creating and maintaining a student's Section 504 Record in the Section 504 module.                                                                                                    | SMS 2.0 | Student           |                               |
| Help Make Your School Safer                                                                              | Steven W. Anderson is a renowned educational influencer (@web20classroom on Twitter), author and a former teacher and district tech director. He talks student safety and introduces Intrado Safety Shield, a cutting-edge complete digital safety platform that helps bridge the gap between schools and first responders.                                                                                                    | Other   | Sponsored Session |                               |
| Come Take a Fun-filled Tour<br>of the VEBA Factory!                                                      | Health Reimbursement Arrangements (HRAs) can't compare to a fine piece of chocolate, but our easy administration system will leave a pretty good taste in your mouth. After a quick overview of the VEBA Plan, we'll let you in on a couple of factory upgrades that are cranking out even more delicious goodness these days. Of course, we're talking about submitting enrollments, contributions, status changes, and secure messages.                                                                                                    | Other   | Sponsored Session |                               |